## Linux 1. Introdução TECNOLOGIA DA INFORMAÇÃO

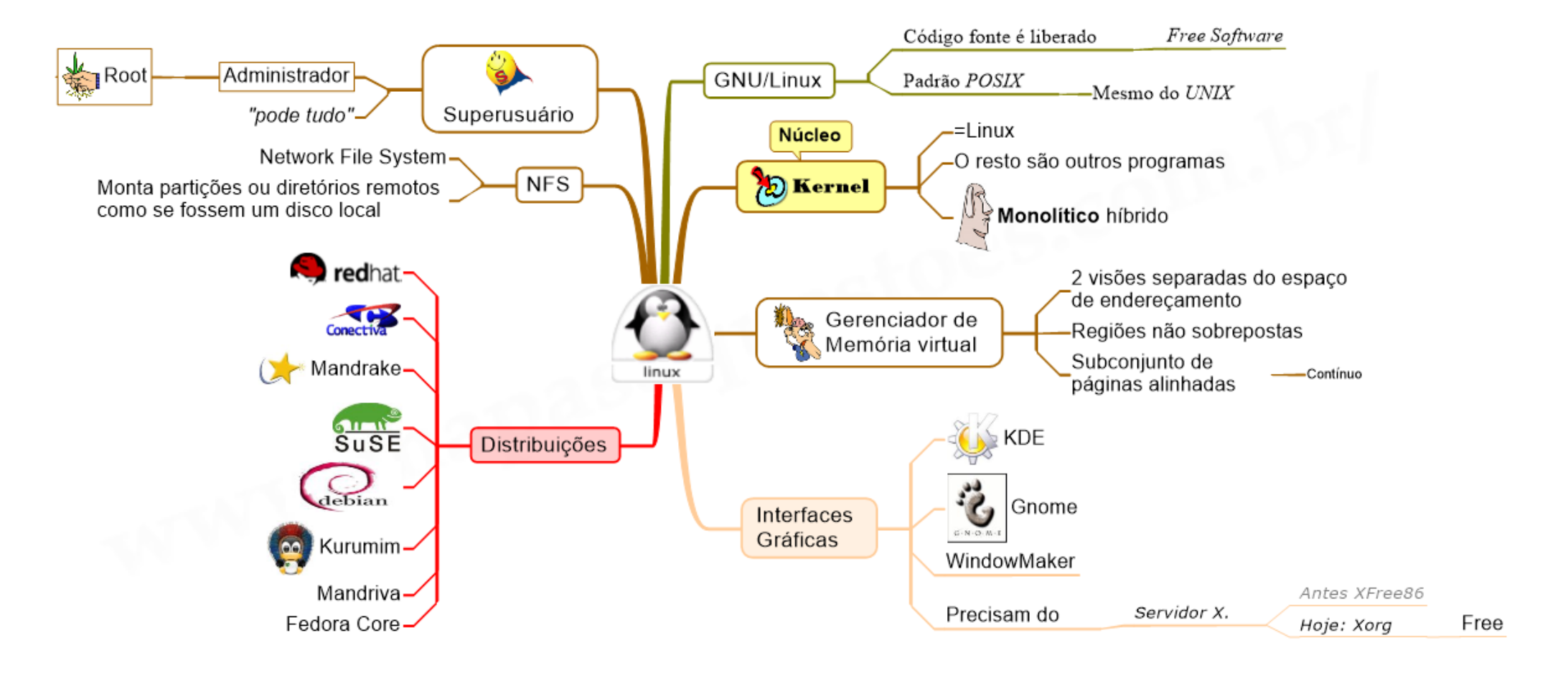